# **SISTEM INFORMASI UNIVERSITAS TERBAIK DI ASIA DAN OCEANIA SEBAGAI PENDUKUNG KEPUTUSAN STUDI S2 MENGGUNAKAN KOMBINASI METODE AHP DAN MOORA BERBASIS WEBSITE**

#### **SKRIPSI**

Diajukan Untuk Memenuhi Sebagai Persyaratan Dalam Menempuh Gelar Sarjana Komputer Program Studi Informatika

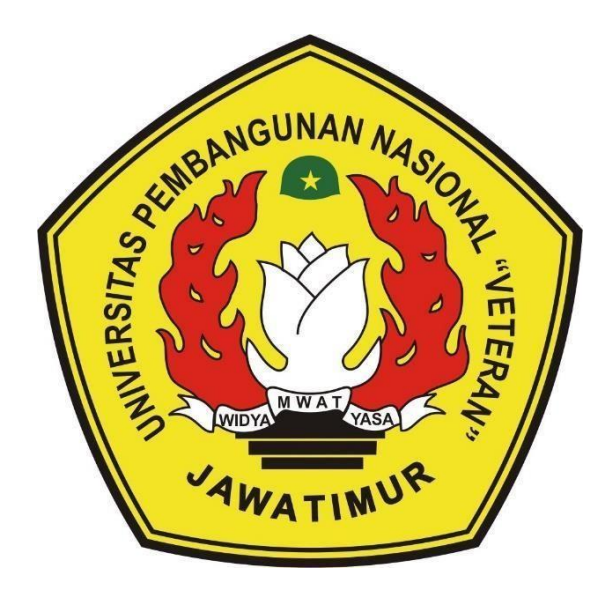

Oleh :

#### **REYNALDI SATRIAWAN WIKYANHADI**

**18081010096**

### **PROGRAM STUDI INFORMATIKA FAKULTAS ILMU KOMPUTER UNIVERSITAS PEMBANGUNAN NASIONAL "VETERAN" JAWA TIMUR**

**2023**

# **LEMBAR PENGESAHAN SKRIPSI**

# Judul : SISTEM INFORMASI UNIVERSITAS TERBAIK DI ASIA DAN OCEANIA SEBAGAI PENDUKUNG KEPUTUSAN STUDI S2 MENGGUNAKAN KOMBINASI METODE AHP DAN MOORA BERBASIS WEBSITE

Oleh : REYNALDI SATRIAWAN WIKYANIIADI

### NPM: 18081010096

Telah Diseminarkan Dalam Ujian Skripsi Pada: Hari Selasa, Tanggal 11 Juli 2023 Mengetahui

1.

2.

**Dosen Pembimbing** 

1.

Henni Endah Wahanani, ST, M.Kom.

NIP. 19780922 202121 2 005

 $2.$ Retno Mumpuni, S.Kom, M.Sc

NPT. 172198 70 716054

Dosen Penguji

Dr. Ir. Kartini, S.Kom, MT. NIP. 19611110 199103 2 001

Yisti Vita Via, S.ST, M.Kom. NIP. 19860425 202121 2 001

Menyetujui

Dekan Fakultas Ibnu Komputer Dr. Ir. Nosfrim Hendrasarie, MT. NIP. 19681126 199403 2 001

Koordinator Program Studi Informati Fetty Tri Anggraen S. Kom, M.Kom NIP. 19820211 202121 2 005

# LEMBAR PERNYATAAN ANTI PLAGIAT

Saya, mahasiswa Program Studi Informatika Fakultas Ilmu Komputer UPN "Veteran" Jawa Timur, yang bertandatangan di bawah ini :

Nama: Reynaldi Satriawan Wikyanhadi

NPM: 18081010096

Menyatakan bahwa judul skripsi yang saya ajukan dan kerjakan yang berjudul:

# "SISTEM INFORMASI UNIVERSITAS TERBAIK DI ASIA DAN OCEANIA SEBAGAI PENDUKUNG KEPUTUSAN STUDI S2 MENGGUNAKAN KOMBINASI METODE AHP DAN MOORA **BERBASIS WEBSITE"**

Bukan merupakan plagiat dari skripsi/tugas akhir/penelitian orang lain dan juga bukan merupakan produk dan atau software yang saya beli dari pihak lain. Saya juga menyatakan bahwa skripsi ini adalah pekerjaan saya sendiri, kecuali yang dinyatakan dalam daftar pustaka dan tidak pernah diajukan untuk syarat memperoleh gelar di UPN "Veteran" Jawa Timur maupun di institusi pendidikan lain.

Jika ternyata di kemudian hari pernyataan ini terbukti tidak benar, maka saya siap menerima segala konsekuensinya.

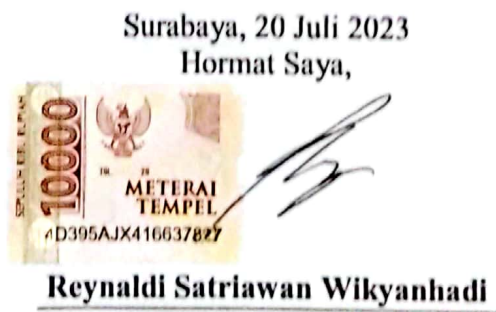

NPM. 18081010096

### **SISTEM INFORMASI UNIVERSITAS TERBAIK DI ASIA DAN OCEANIA SEBAGAI PENDUKUNG KEPUTUSAN STUDI S2 MENGGUNAKAN KOMBINASI METODE AHP DAN MOORA BERBASIS WEBSITE**

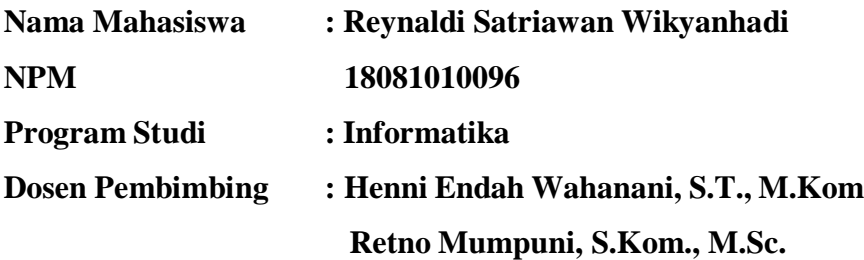

#### **ABSTRAK**

Pemilihan universitas untuk studi S2 di luar negeri melibatkan pertimbangan reputasi akademik, lingkungan kampus, biaya, kesempatan kerja, fasilitas, dan jaringan profesional. Mahasiswa harus mempertimbangkan faktorfaktor ini untuk membuat keputusan yang tepat sesuai dengan tujuan dan aspirasi mereka.

Penelitian ini menggunakan metode AHP dan MOORA untuk proses perhitungan sistem pendukung keputusan dalam pemilihan universitas terbaik. Metode AHP akan digunakan dalam pembobotkan kriteria, sedangkan metode MOORA akan digunakan dalam pemeringkatan alternatif.

Sistem pendukung keputusan ini dibangun menggunakan *framework* NextJs dan *database PostgreSQL.* Hasil penelitian menunjukkan sistem dapat berjalan dengan baik sesuai dengan fungsinya dan dapat menghasilkan hasil yang berbeda dengan bobot yang berbeda. Seperti pada percobaan ke 1 menghasilkan universitas terbaik Kyoto University dengan nilai 0.083579 dan pada percobaan ke 3 menghasilkan universitas terbaik Peking University dengan nilai 0.429994.

*Kata kunci: Sistem Pendukung Keputusan, Analytical Hierarchy Process, Multi Objective Optimization On The Basic Of Ratio Analysis, Universitas, Asia, Oceania*

#### **KATA PENGANTAR**

Puji syukur kehadirat Allah SWT, yang telah memberikan kesabaran dan kekuatan, rahmat serta hidayah-nya karena atas izin dan keridhoannya, penulis mampu berfikir dan menyelesaikan skripsi dengan judul :

### **"SISTEM INFORMASI UNIVERSITAS TERBAIK DI ASIA DAN OCEANIA SEBAGAI PENDUKUNG KEPUTUSAN STUDI S2 MENGGUNAKAN KOMBINASI METODE AHP DAN MOORA BERBASIS WEBSITE"**

Banyak dukungan maupun bantuan yang penulis terima selama proses pelaksanaan penelitian skripsi ini, membuat penulis mudah dalam mengerjakan penelitian ini. Diharapkan dengan adanya penyusunan skripsi ini, dapat menambah ilmu serta wawasan baru bagi yang membaca.

Penulis menyadari masih terdapat banyak kekurangan pada laporan penelitian skripsi ini, oleh karena itu, penulis menerima segala bentuk kritik, saran, dan masukkan dari semua pihak yang bertujuan membangun penelitian ini menjadi lebih baik dan sempurna.

> Surabaya, 20 Juli 2023 Hormat Saya,

**Reynaldi Satriawan Wikyanhadi NPM. 18081010096**

#### **UCAPAN TERIMA KASIH**

Dengan izin dan ridho Allah SWT penelitian dan laporan ini berhasil terselesaikan. Selain itu dengan segala hormat, ucapan terimakasih yang sebesarbesarnya diucapkan kepada seluruh pihak terkait yang telah membantu atas selesainya laporan skripsi ini. Secara khusus penulis ingin menyampaikan ucapan terimakasih yang sebesar-besarnya kepada semua pihak yang telah membantu.

Pada Kesempatan ini penulis menyampaikan rasa terimakasih yang sebesar besarnya kepada :

- 1. Allah SWT yang telah memberikan kekuatan rahmat, serta hidayah kepada penulis, hingga menyelesaikan skripsi ini sampai selesai.
- 2. Kedua orang tua, Bapak Albert Wikijanhadi dan Ibu R. Diah Tjahjawati yang telah memberikan dukungan secara materi dan non-materi sehingga penulis dapat menyelesaikan perkuliahan dari awal hingga akhir dengan baik.
- 3. Bapak Prof. Dr. Ir. Akhmad Fauzi, MMT selaku Rektor Universitas Pembangunan Nasional "Veteran" Jawa Timur.
- 4. Ibu Dr. Novirina Hendrasarie, S.T, M.T. selaku Dekan Fakultas Ilmu Komputer Universitas Pembangunan Nasional "Veteran" Jawa Timur.
- 5. Ibu Fetty Tri Anggraeny, S.Kom, M.Kom. selaku Koordinator Program Studi Informatika Fakultas Ilmu Komputer Universitas Pembangunan Nasional "Veteran" Jawa Timur
- 6. Ibu Retno Mumpuni, S.Kom., M.Sc. selaku dosen wali saya yang telah membantu saya dalam perwalian yang saya alami sejak semester satu hingga semester delapan ini.
- 7. Ibu Henni Endah Wahanani, S.T., M.Kom. selaku dosen pembimbing pertama saya yang sangat membantu dan memberikan arahan sehingga saya dapat menyelesaikan skripsi ini dengan baik.
- 8. Ibu Retno Mumpuni, S.Kom, M.Sc. selaku dosen pembimbing kedua saya yang sangat membantu dan memberikan arahan sehingga saya dapat menyelesaikan skripsi ini dengan baik.
- 9. Seluruh Dosen Program Studi Informatika Fakultas Ilmu Komputer Universitas Pembangunan Nasional "Veteran" Jawa Timur yang telah

memberikan ilmu yang bermanfaat selama perkuliahan.

- 10. Seluruh kader dan alumni HMI Komisariat Jenderal Sudirman UPN yang selalu membina dan mendampingi saya berproses dalam meningkatkan ilmu, jejaring dan pengalaman saya selama di perkuliahan maupun di luar perkuliahan.
- 11. Seluruh teman teman pengurus HIMATIFA UPN "Veteran" Jawa Timur periode 2020/2021 yang telah menemani saya berproses dalam meningkatkan ilmu softskill saya selama perkuliahan.
- 12. Seluruh keluarga besar kabinet REINKARNASI BEM FASILKOM periode 2021/2022 yang telah mengajarkan arti keluarga bagi saya.
- 13. Seluruh teman angkatan 2018 yang selalu menemani berjuang di sejak memasuki perkuliahan.
- 14. Rheinka Elyana Suprapto yang senantiasa memberikan motivasi, dukungan dan inspirasi ketika saya merasa lelah sehingga saya dapat menyelesaikan skripsi ini dengan baik.
- 15. Semua pihak yang penulis tidak sebutkan satu persatu.

Akhir kata, semoga laporan skripsi ini dapat memberikan manfaat dan menambah wawasan pengetahuan bagi berbagai pihak yang membaca laporan skripsi ini. Semoga Allah Subhanahu Wa Ta'ala memberikan balasan yang berlipat ganda atas kebaikan yang telah diberikan.

### **DAFTAR ISI**

<span id="page-7-0"></span>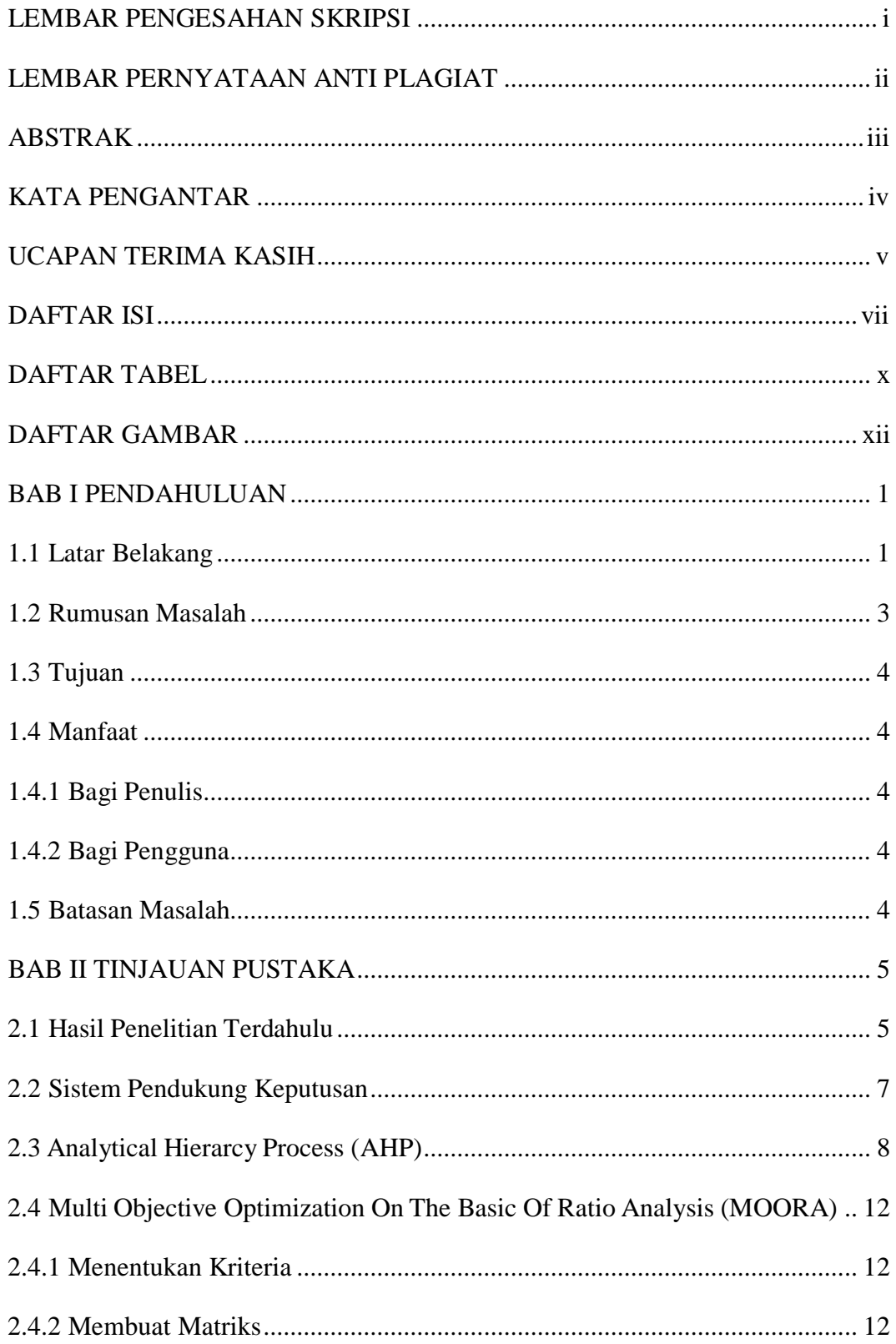

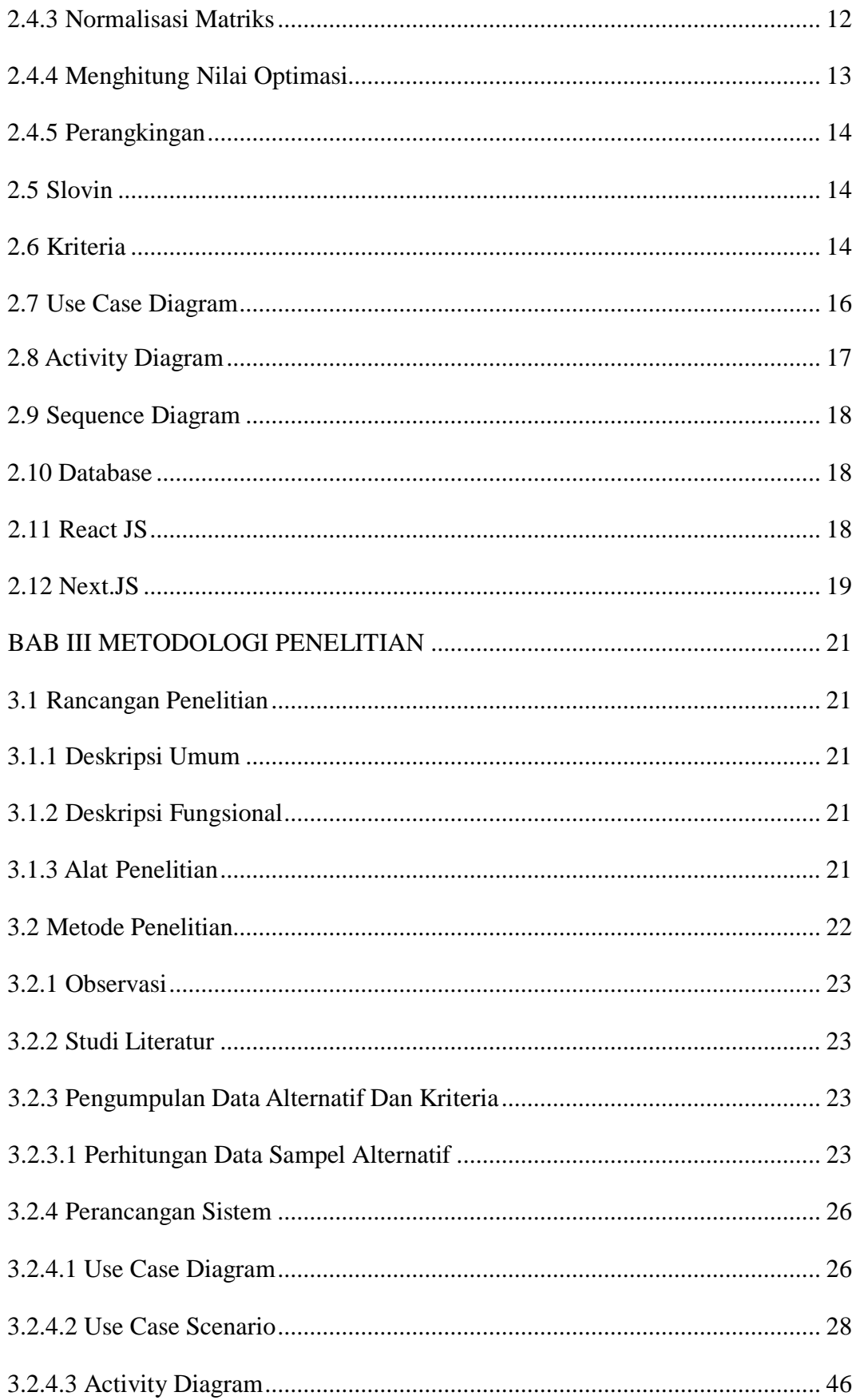

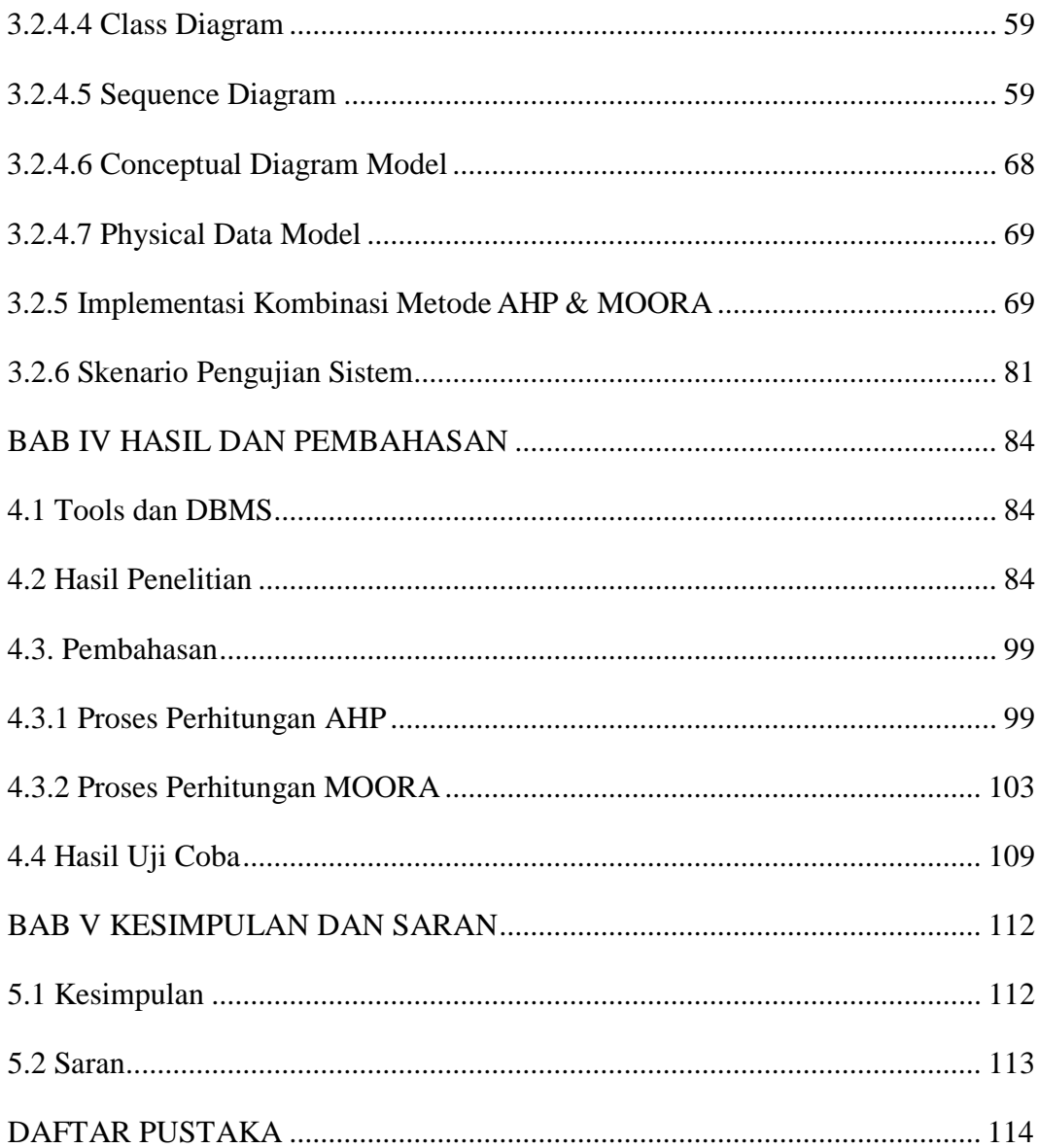

### **DAFTAR TABEL**

<span id="page-10-0"></span>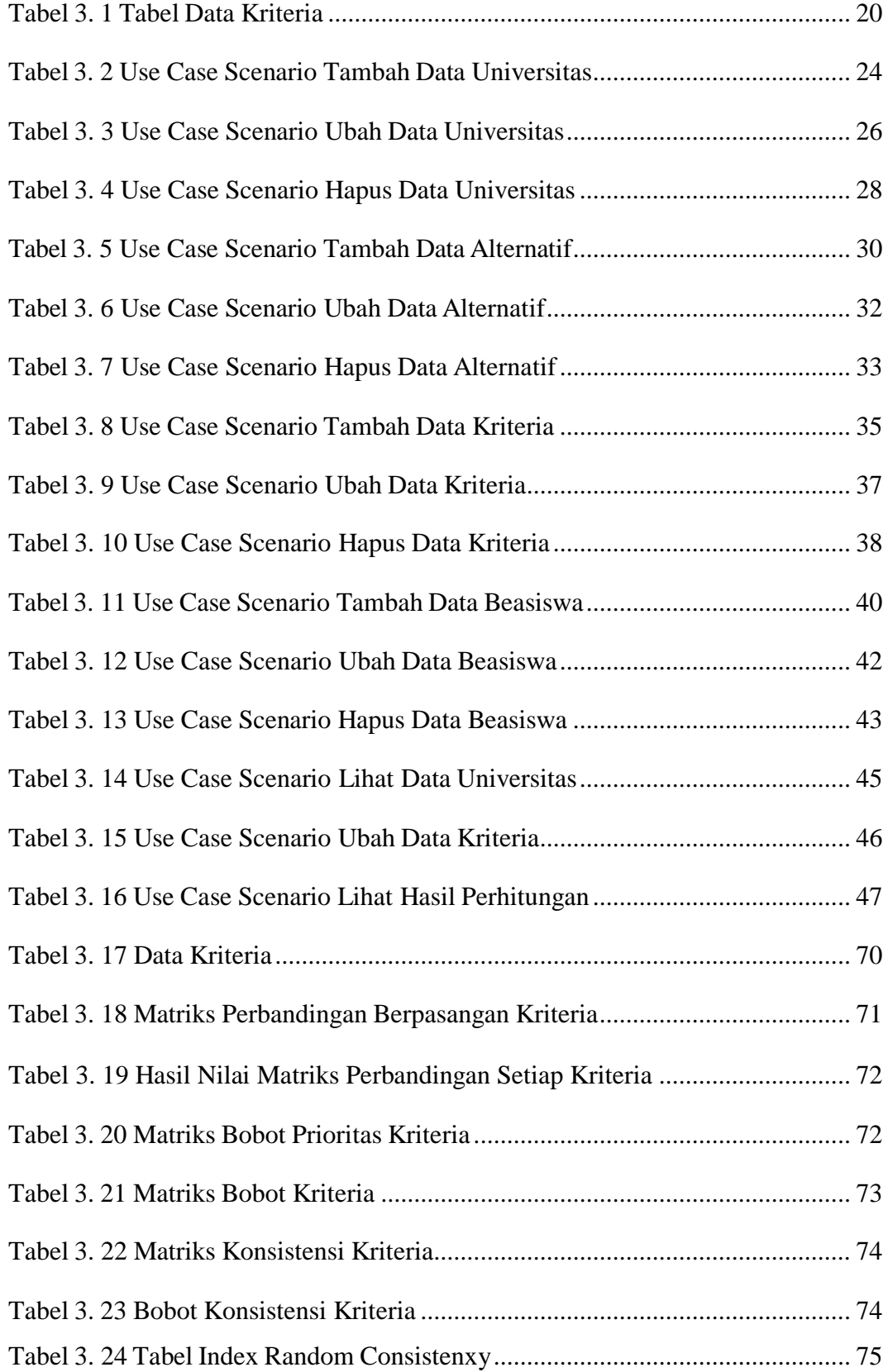

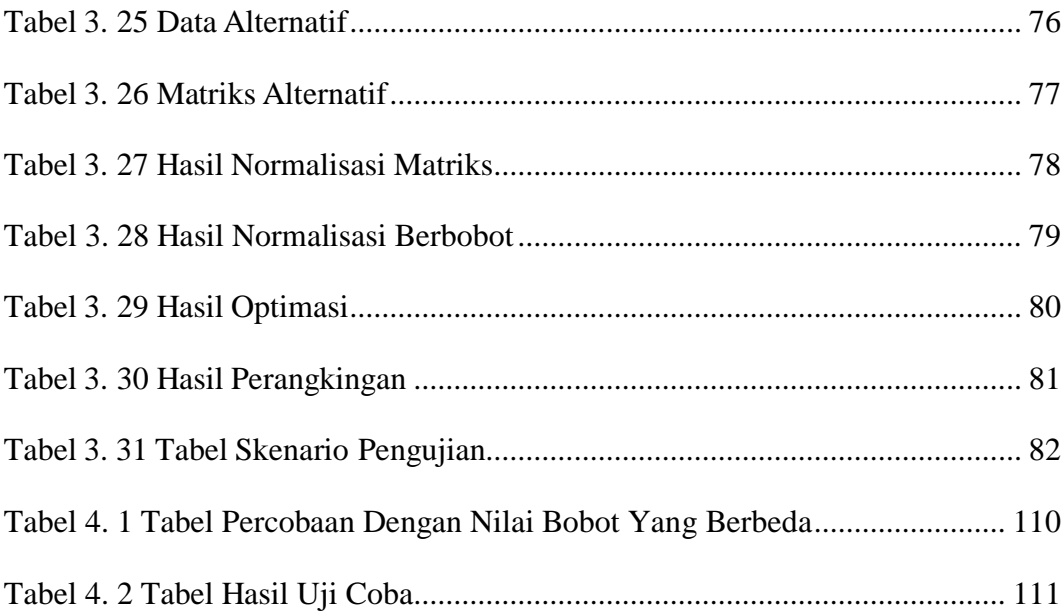

### **DAFTAR GAMBAR**

<span id="page-12-0"></span>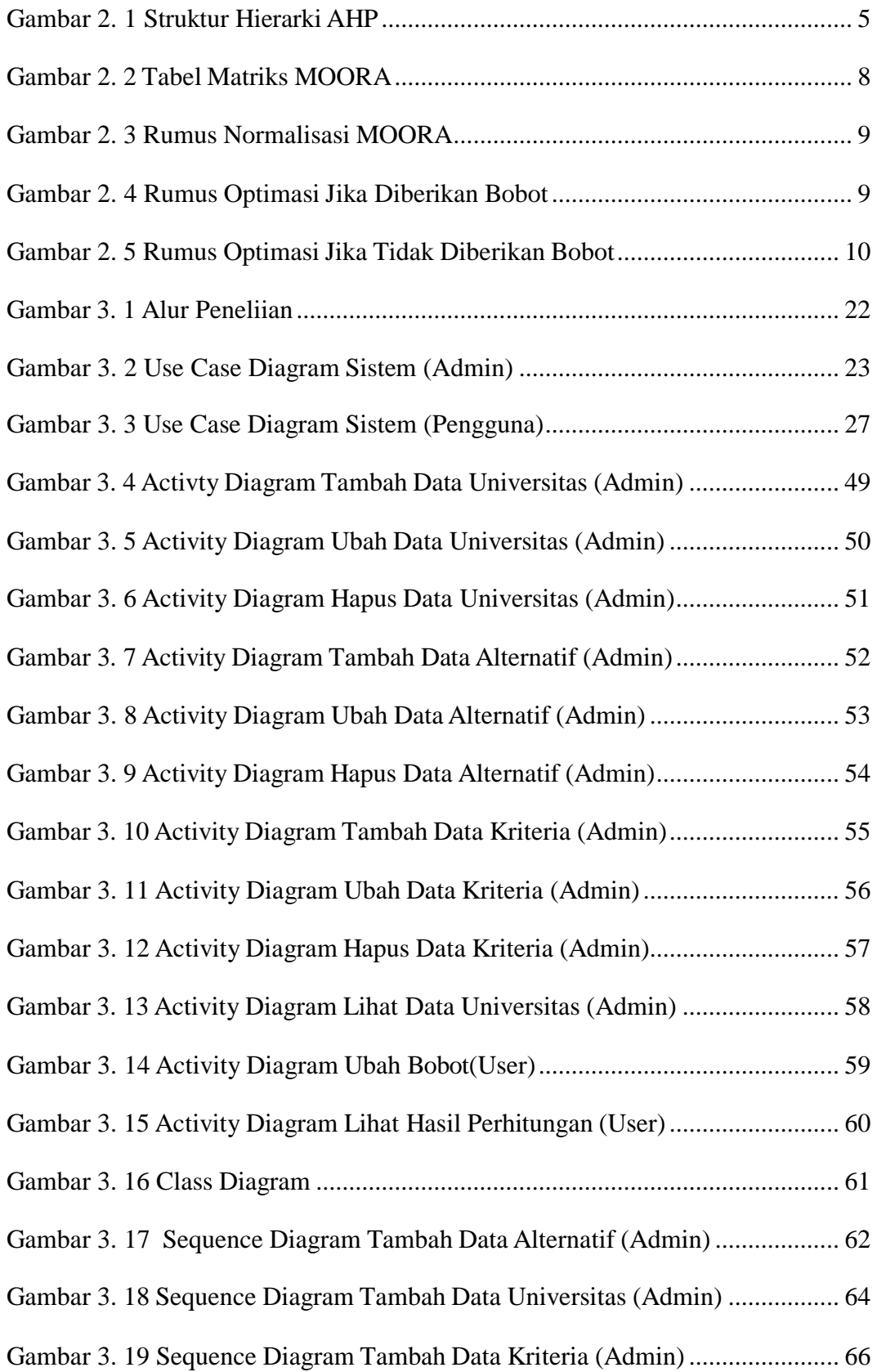

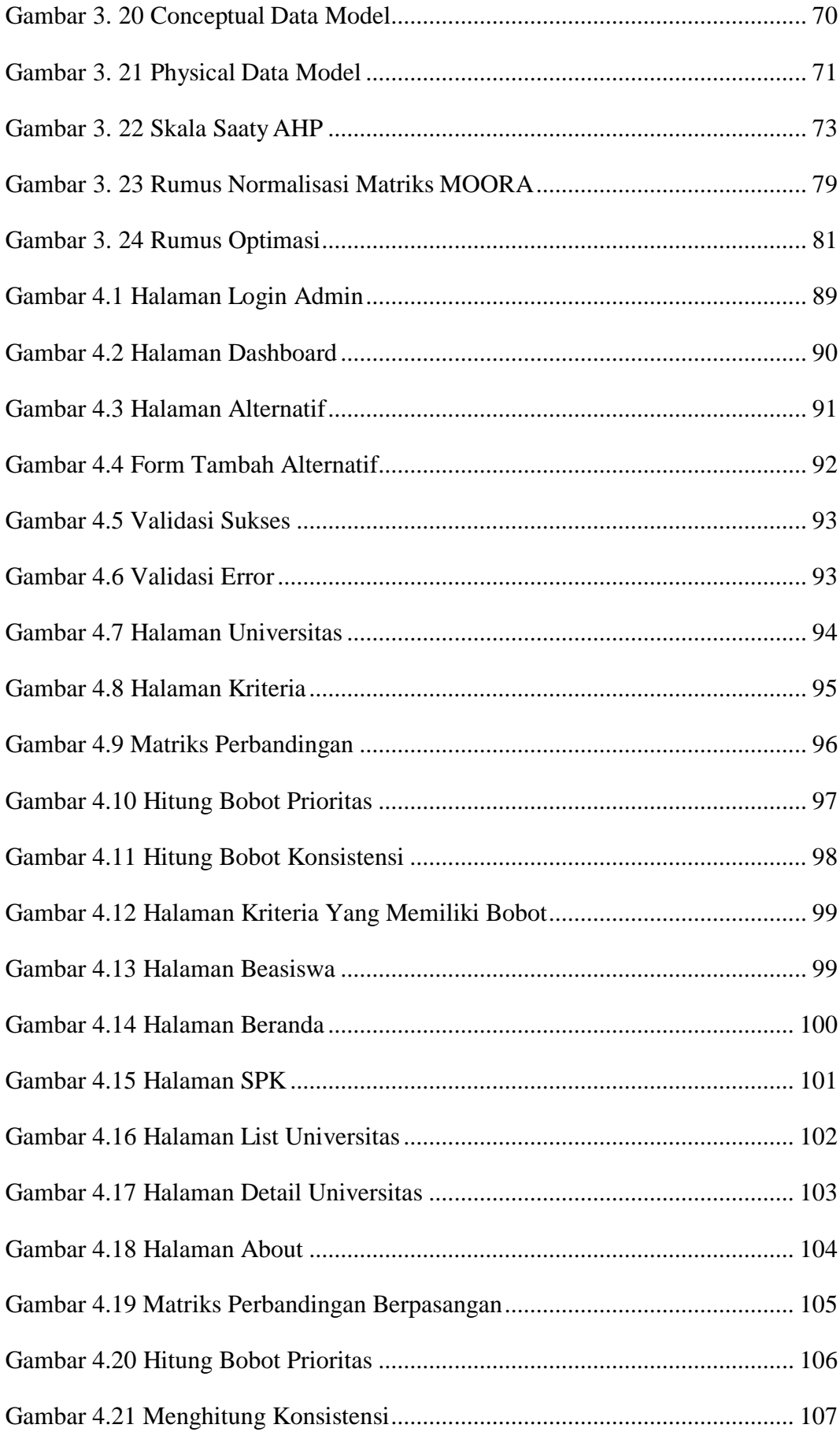

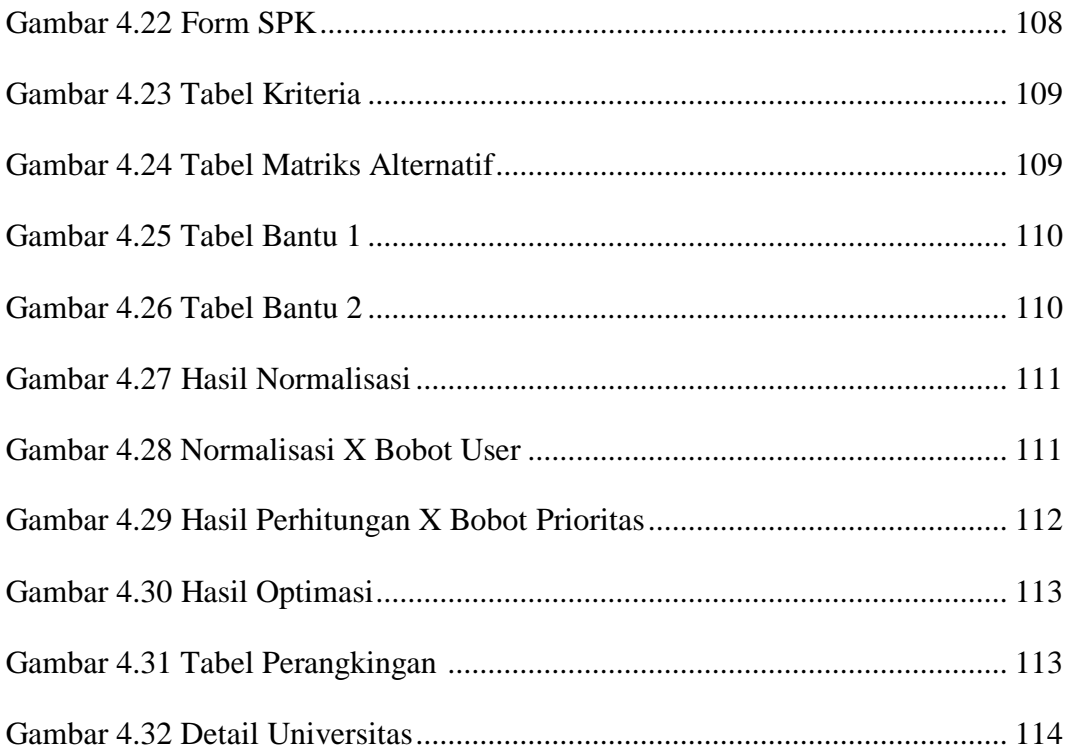